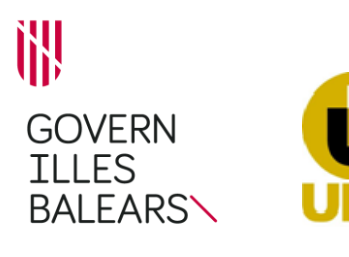

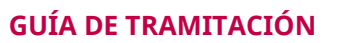

Procedimiento: **Proyectos mineros: Modificación no sustancial**

Código UDIT: 193

Código SIA:

## **INFORMACIÓN GENERAL**

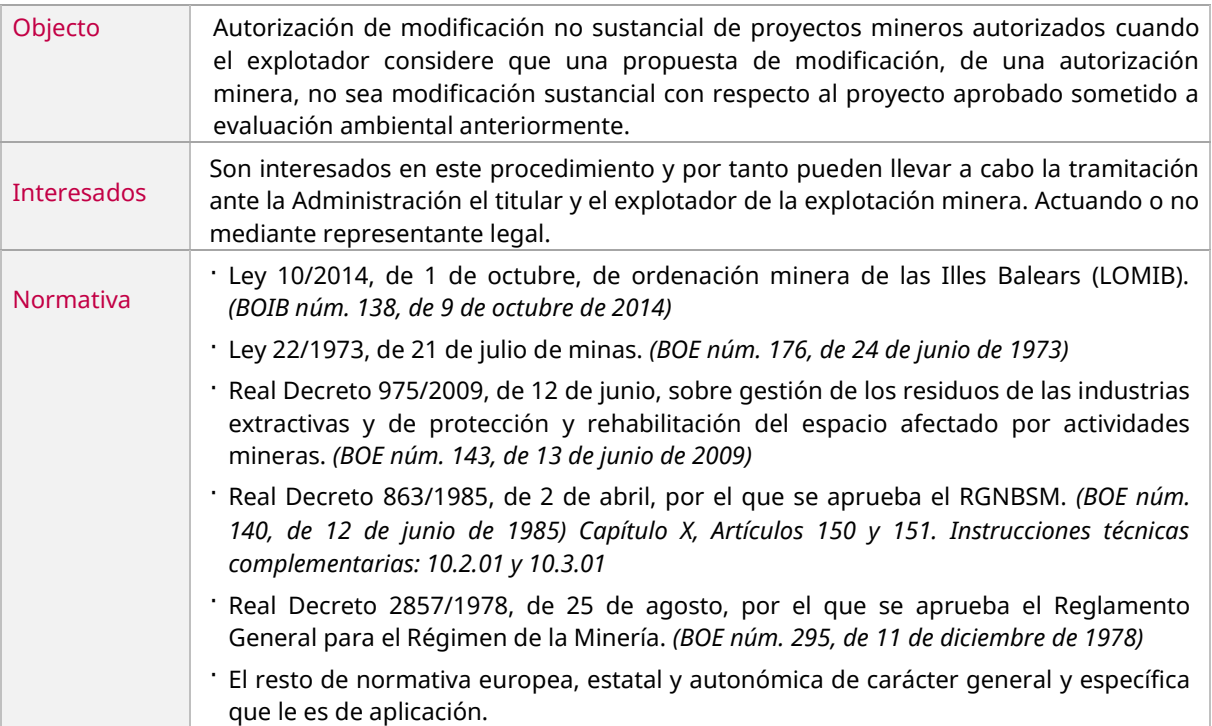

## **TRÁMITE DE SOLICITUD DE INICIO**

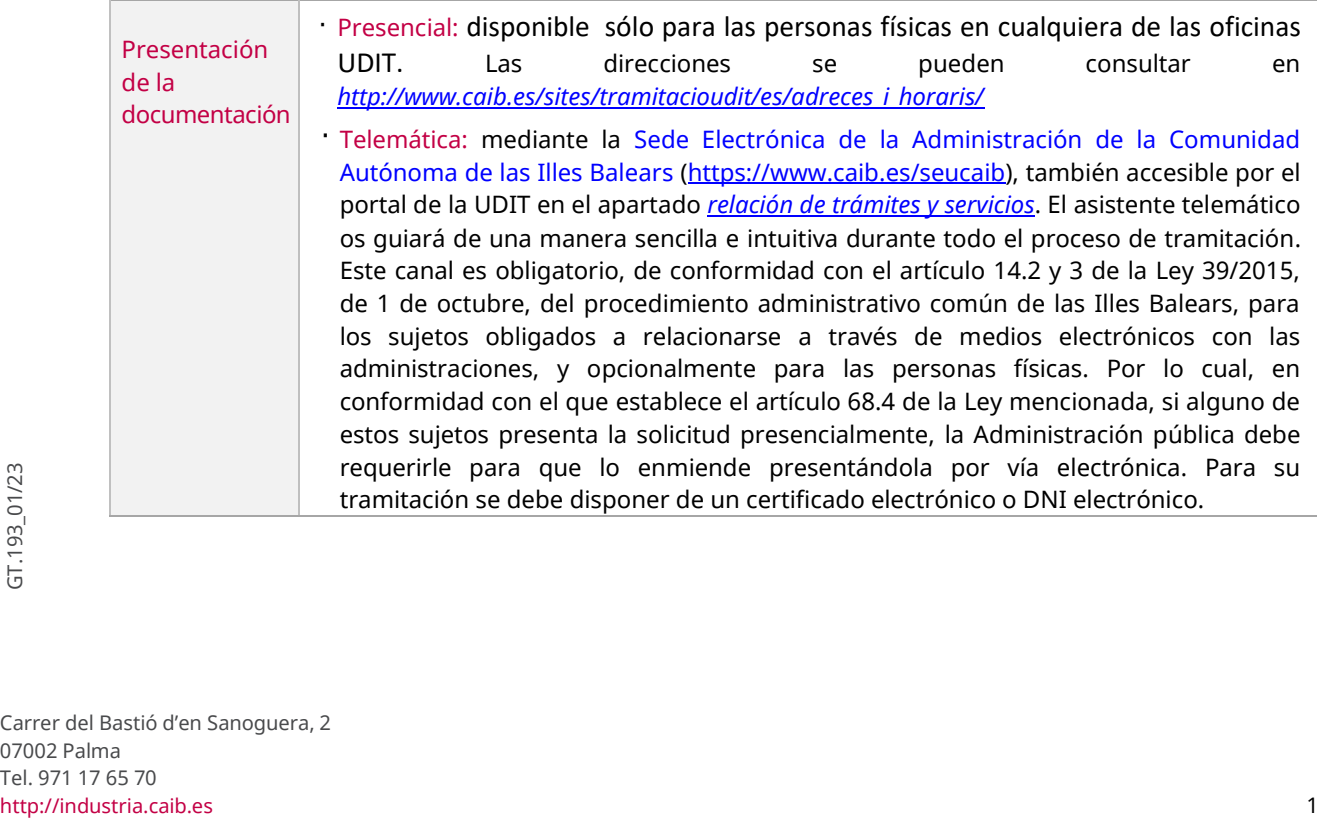

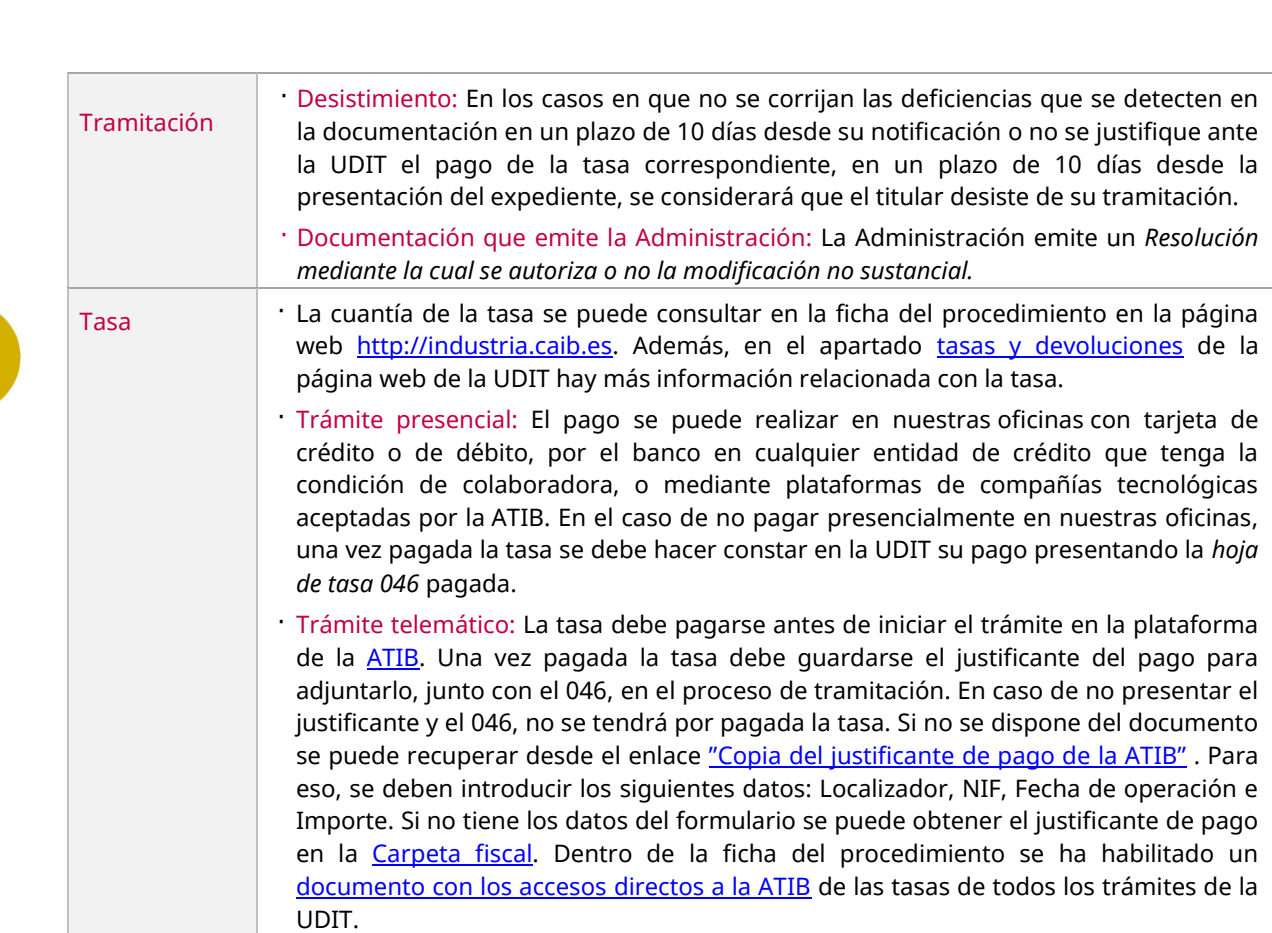

## **OTROS TRÁMITES RELACIONADOS CON EL PROCEDIMIENTO**

Trámite de corrección de deficiencias · Objeto: En el caso que, una vez presentada la documentación revisda por el Servicio correspondiente, se encuentren deficiencias en la tramitación con las que no se pueda finalizar el procedimiento y se deba corregir por parte del interesado que inició el procedimiento. · Requisitos: Los interesados hayan recibido un requerimiento previo por parte de la Administración. · Inicio telemático: mediante el trámite de corrección que se encuentra en la sede electrónica en la ficha del procedimiento. · Plazo: Plazo de corrección de diez días, contadores a partir del día siguiente a la notificación. · Documentación a presentar: - **Solicitud de tramitación** *(01.020)<sup>2</sup>* Se debe indicar que se trata de una rectificación y especificar el número de expediente y el motivo de la rectificación. En el caso de realizar el trámite de forma telemática desde la sede electrónica, se debe rellenar la solicitud durante la tramitación con el formulario on-line. - La documentación o información requerida por la Administración en la notificación.

邯

GOIB/

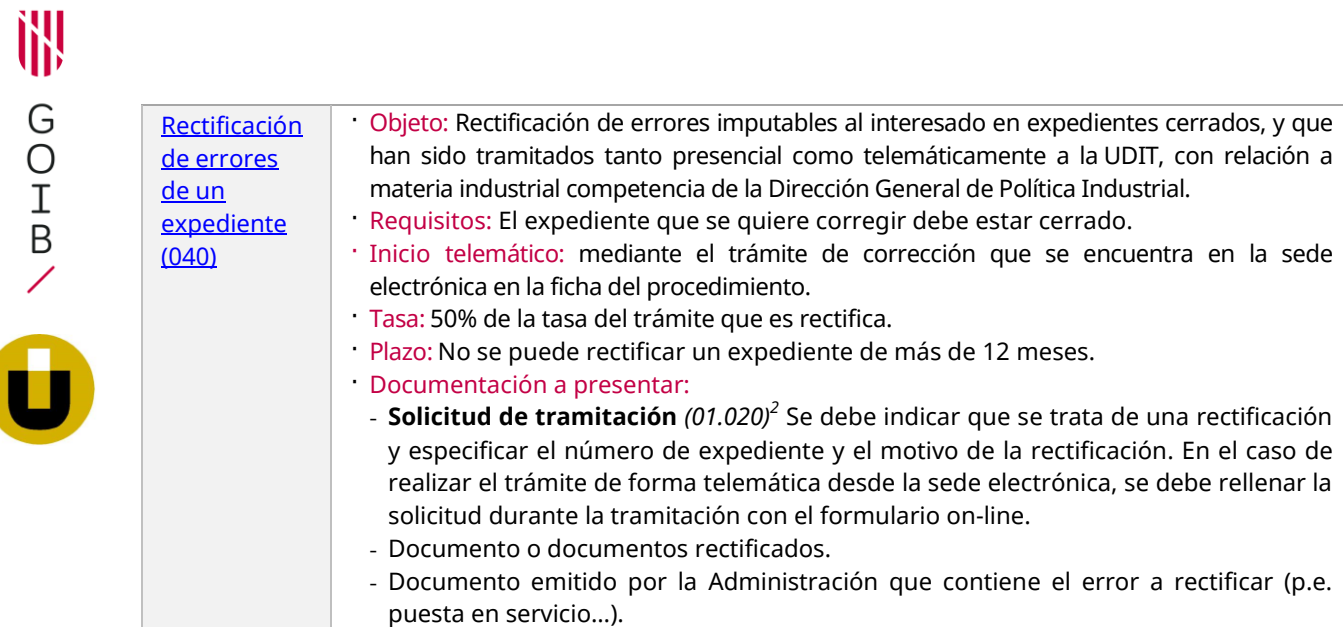

## **DOCUMENTACIÓN A PRESENTAR<sup>1</sup>**

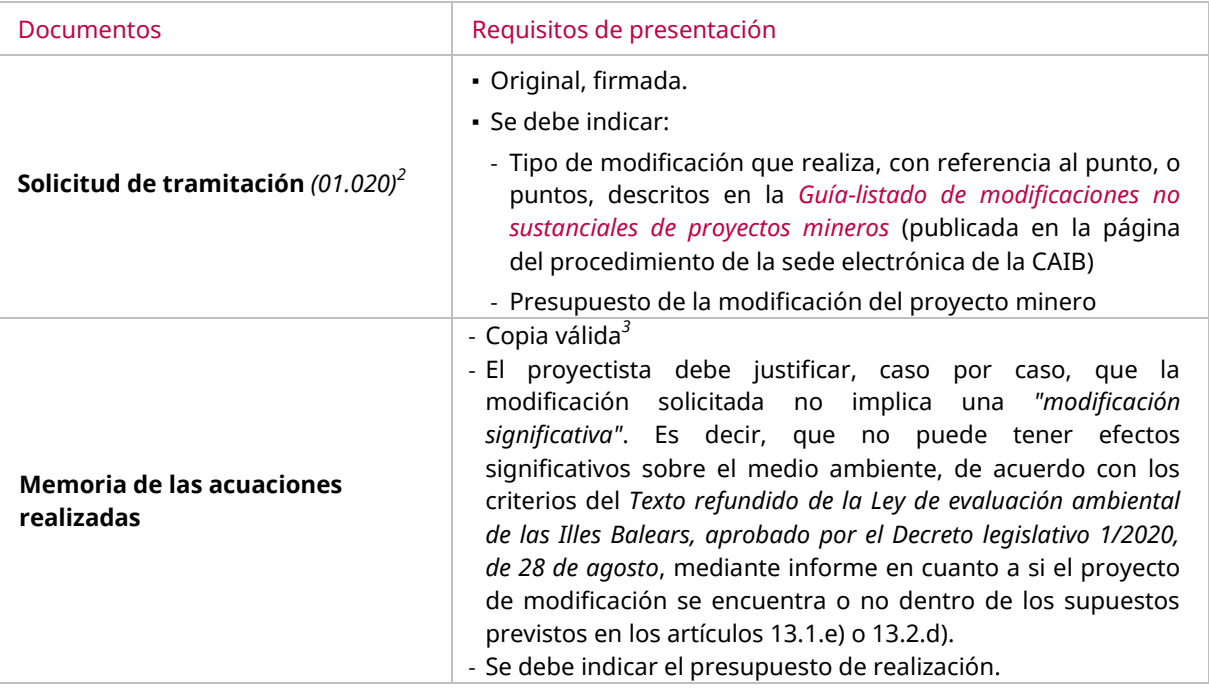

*1 En el caso que se realice el trámite presencialmente y se hayan enviado los documentos de forma telemática, mediante la herramienta "[Envío telemático de documentos](http://www.caib.es/sites/tramitacioudit/es/tramesa_telematica_de_documents/)" facilitada por la UDIT, se debe aportar el justificante de envío en papel.*

*2 Este documento es un modelo normalizado disponible en nuestras oficinas o por Internet en la ficha del procedimiento que se encuentra e[n http://industria.caib.es](http://industria.caib.es/) en el apartado [lista de trámites.](http://www.caib.es/sites/tramitacioudit/es/llista_de_tramits/) En el caso de tramitación telemática, este documento es un formulario on-line a rellenar y firmar en el momento de la tramitación, la cual se inicia desde la sede electrónica.*

copias escaneadas de documentos físicos originales correctos, y las versiones imprimibles de documentos electrónicos<br>
originales correctos. Más información en <u>http://industria.caib.es</u>.<br>
0.<br>
0.<br>
0.<br>
0.<br>
10.<br>
10.<br>
10.<br>
10. *3 Los documentos aceptados como copias válidas son los documentos electrónico originales correctamente firmados, las copias escaneadas de documentos físicos originales correctos, y las versiones imprimibles de documentos electrónicos originales correctos. Más información e[n http://industria.caib.es](http://industria.caib.es/)*.